## SAP ABAP table BPID001\_IDTYPE\_IDNUM\_STR {Indentification Number Category/Identification Number}

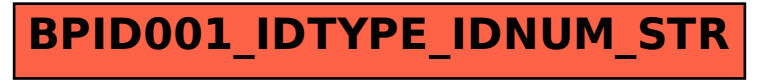